### **iARCH**

Asynchronous file handling with iRODS tape resources

#### https://github.com/sara-nl/surfsara-dmf-irods-client

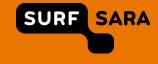

# **SURFsara and iRODS services**

- SURFsara is the Dutch High Performance Computing centre supporting Dutch researchers via services, training and consultancy
- SURFsara has a storage scale out service for iRODS instances hosted at universities
- Resources from SURFsara (disk storage, object store, data archive) can be leveraged for scalable data infrastructures on university premise
- SURFsara Data Archive uses tape technologies where data is stored online on a disk cache, or offline on tape managed by DMF
- How did we connect iRODS to the Data Archive? Topic of our talk last year..

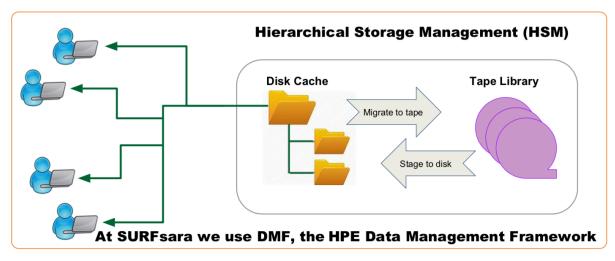

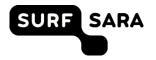

# iRODS scale out to tape storage

- iRODS does not know about 'offline' data, although the compound resource could be used..
- After testing, we concluded that the compound resource was inefficient for our use case
- Instead we use a NFS server as unix filesystem connected to the tape disk cache and we created a set of rules to make the Data Archive transparent
- Hand over of data is more transparent, inode still visible to iRODS also if bit stream is on tape.

# **Overview of components for scale out to Data Archive**

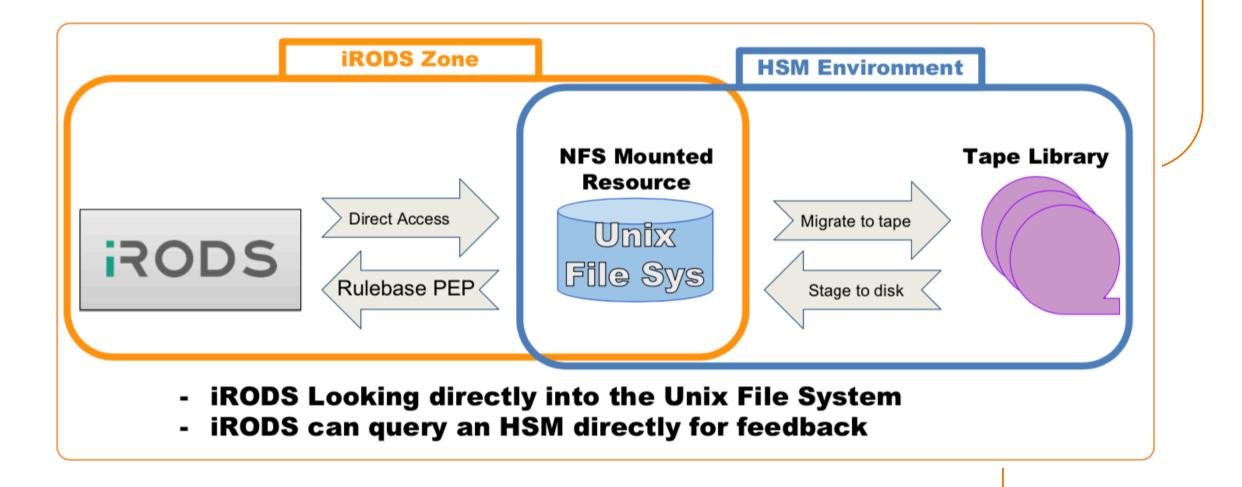

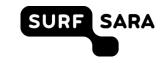

# Overview of rules that manages offline vs online data

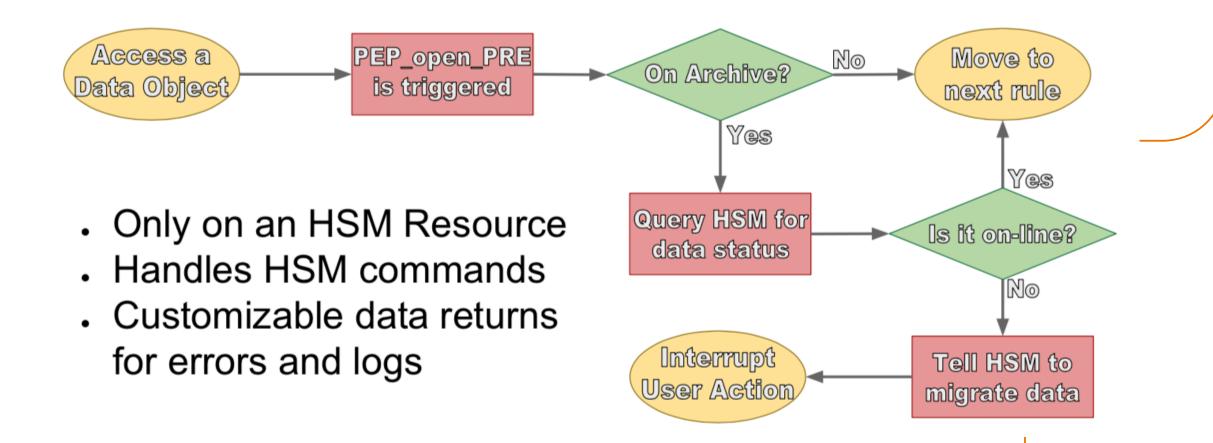

SURF SARA

# Ongoing issue with handling asynchronous data

User feedback not so friendly:

matthews\$ iget test ERROR: getUtil: get error for ./test status = -1101000 RULE\_FAILED\_ERR Level 0: DEBUG: /surf/home/matthews/test is still on tape, but queued to be staged. Current data staged: 42%.

 Especially when researchers will be directly accessing data objects on the data archive resource, we need a more convenient way of communicating

- This issue will become more urgent thanks to better price point of SURF tape storage.
- A dedicated nimble data handling tool for researchers would be beneficial, e.g. for use on HPC systems in notebooks or data processing pipelines.

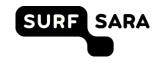

# iARCH: utility to handle offline/online data on iRODS

- commandline application which makes it easier for the user to download, upload and retrieve information about the state of data
- uses the iRODS python client
- The application is split into a set of CLI tools and a daemon-like application that handles requests and file transfers in the background.
- The daemon is automatically spawned as a non-root process upon the first request and stopped when idle for a specific time.

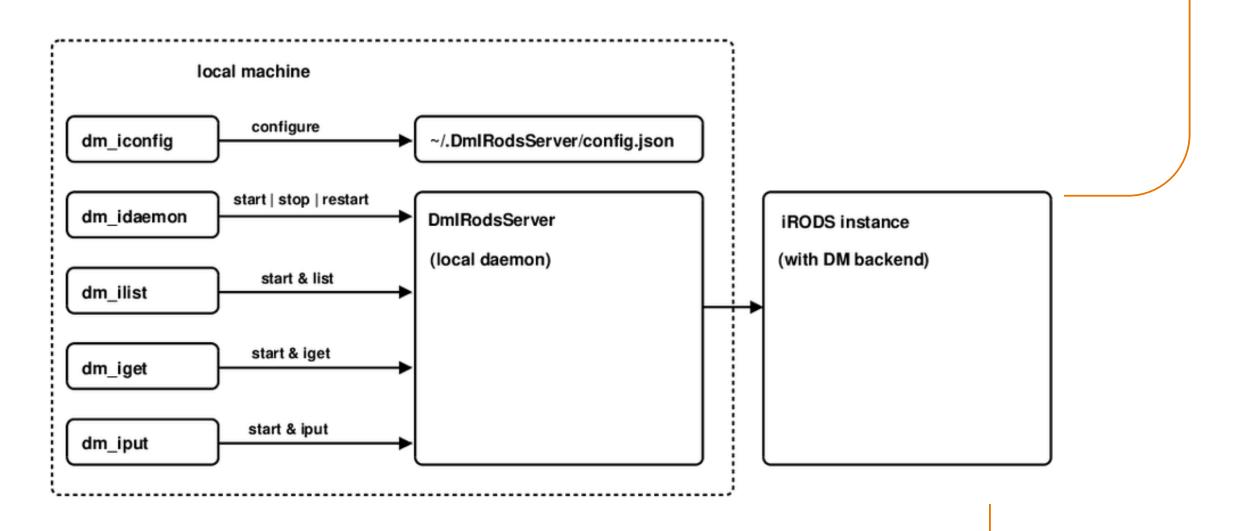

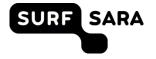

**dm\_iconfig:** initializes the connection similar to iinit. Stores the necessary information in the home folder

~/.DmIRodsServer/config.json

~/.DmIRodsServer/completion.sh

~/.DmIRodsServer/.irodsA

**dm\_ilist:** lists all objects that were part of current/past processes started by the daemon, also objects whose status has not been changed by the daemon

> dm\_ilist

| DMF | TIME       |          | STATUS |      | MOD | FILE                        |
|-----|------------|----------|--------|------|-----|-----------------------------|
| DUL | 2018-10-10 | 15:52:38 | DONE   | 100% | GET | /surf/home/rods/1M_0003.dat |
| DUL | 2018-10-10 | 16:31:52 | DONE   | 100% | PUT | /surf/home/rods/1M_0001.dat |
| DUL |            |          |        |      |     | /surf/home/rods/1G_0001.dat |
| DUL |            |          |        |      |     | /surf/home/rods/            |

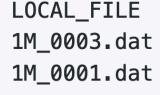

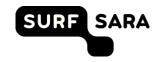

dm\_iput: uploads data object to iRODS instance, not
directly to the archive resource. Also no control over
staging of data

> dm\_iput test50.mb
STATUS FILE
scheduled .../test50mb <> /{zone}/home/{user}/test50mb

> dm\_ilist

DMFTIMESTATUSMODFILELOCAL\_FILEDUL2018-10-1016:31:52PUTTING30%PUT /surf/home/rods/test50.mbtest50.mb

**dm\_iget:** downloads the object. If object is offline, it will first stage it back to the disk cache of the data archive

> dm\_iget /surf/home/rods/test50.mb
STATUS FILE
scheduled /surf/home/rods/test50.mb

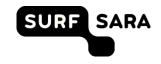

# iARCH: future plans

- Increase functionality (at the moment only up/download), e.g. querying for data
- Abstract the concept of offline and online data objects further, i.e. handle data irrespective of which resource a data object resides (disk, zero-watt disks, tape etc)
- Implement in our HPC systems (Lisa, Cartesius)
- https://github.com/sara-nl/surfsara-dmf-irods-client

11

# iARCH: credits

- Stefan Wolfsheimer (developer)
- Sharif Islam (tester)
- Matthew Saum (tester)

12

SURF SARA

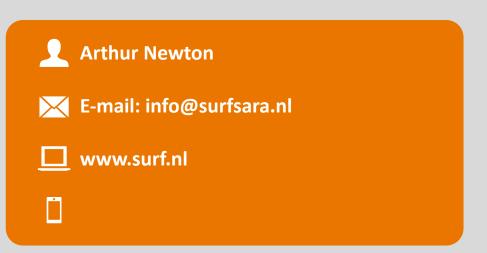

# **Driving innovation together**

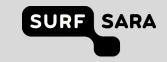

# **Driving innovation together**

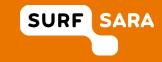

#### dm\_ilist: retrieve information on certain objects

> dm\_iinfo /surf/home/rods/1M\_0003.dat Transfer retries : 3 : DONE status errmsg ε. time\_created : 2018-10-10 15:52:38 transferred : 1048576 : GET mode Local File local\_file : ~/1M\_0003.dat : 4r0H0reFDi9BgY9dHBg0dS92kgV0ChXzj0U+dEBfXe0= checksum . . . Remote Object remote\_file : /surf/home/rods/1M\_0003.dat : 1048576 remote size remote\_create\_time : 2018-10-02 13:48:07 . . . DMF Data DMF\_state : DUL DMF\_emask : 160000 . . .

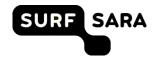

dm\_idaemon: control the daemon manually (mostly for debugging)

dm\_idaemon status

dm\_idaemon start

dm\_idaemon restart

dm\_idaemon stop

dm\_idaemon

SURF SARA

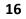